# CONNECTING CODES TO ICON VIA THE COMMUNITY INTERFACE (COMIN)

The Modular Earth Submodel System as a first complex ComIn plugin

K. Hartung<sup>(1)</sup>, P. Jöckel<sup>(1)</sup>, A. Kerkweg<sup>(2)</sup>, B. Kern<sup>(1)</sup>, and W. Loch<sup>(3)</sup>

(1) DLR Institut für Physik der Atmosphäre, (2) FZ Jülich, (3) Deutsches Klimarechenzentrum

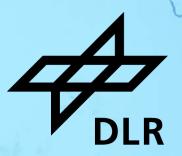

# ICON Community Interface ComIn

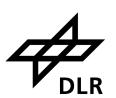

- Standardized public interface for third party codes ('plugins') coupled to ICON
- Significantly reduced maintenance for ICON as well as for third party code developers
- Plugins easier to migrate to new ICON releases
- Establishing ICON as the core model for applications ranging from NWP to ESM
- Enables multi-language support (Fortran, C/C++, Python)

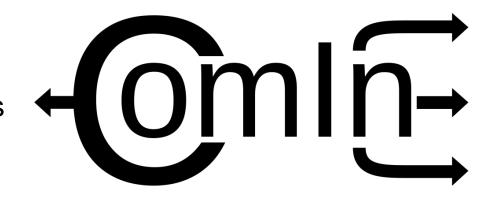

- Organizes data exchange and simulation events between ICON and plugins
- ComIn Callback Register and ComIn Library Adapter
- https://www.icon-model.org/icon\_model/community-interface

# Modular Earth Submodel System (MESSy)

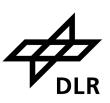

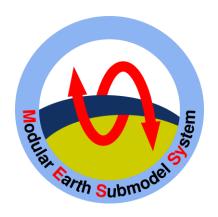

- Framework to couple scientific codes to numerical weather prediction and climate models
  - > 20 partner institutes
- https://www.messy-interface.org/

# Modular Earth Submodel System (MESSy)

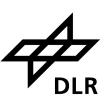

## **MESSy** code structure

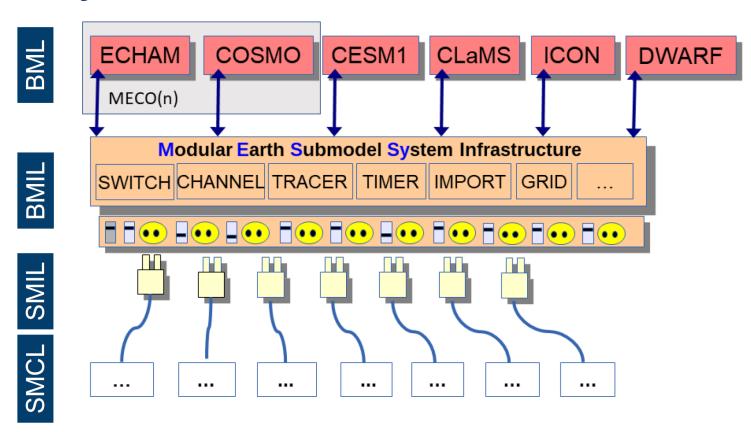

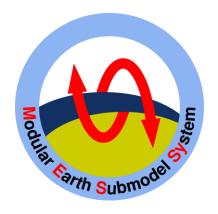

- Framework to couple scientific codes to numerical weather prediction and climate models
  - > 20 partner institutes
- https://www.messy-interface.org/

# Modular Earth Submodel System (MESSy)

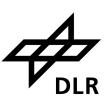

## **MESSy** code structure

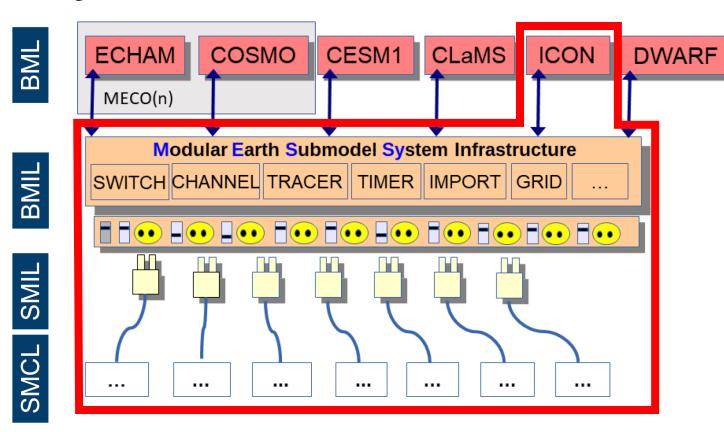

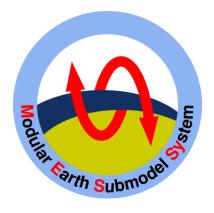

- Framework to couple scientific codes to numerical weather prediction and climate models
  - > 20 partner institutes
- https://www.messy-interface.org/

## **Motivation**

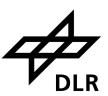

# Modular Earth Submodel System Current status

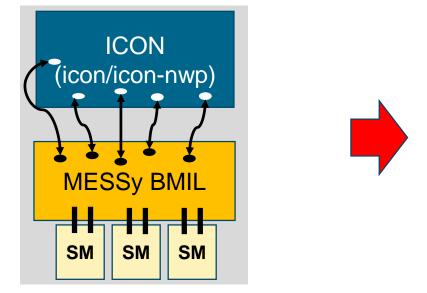

Goal: reduced effort to keep upto-date with ICON developments

#### **Motivation**

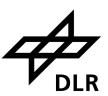

#### Modular Earth Submodel System Current status

Goal: reduced effort to keep upto-date with ICON developments

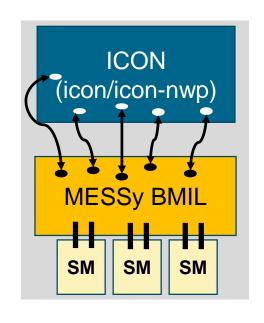

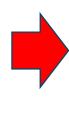

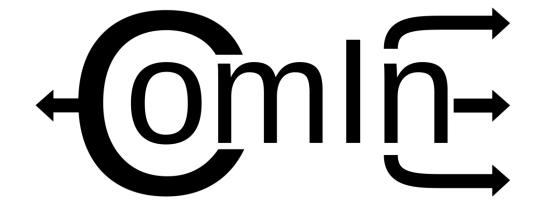

#### **Motivation**

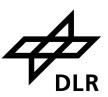

#### Modular Earth Submodel System Current status

Goal: reduced effort to keep upto-date with ICON developments

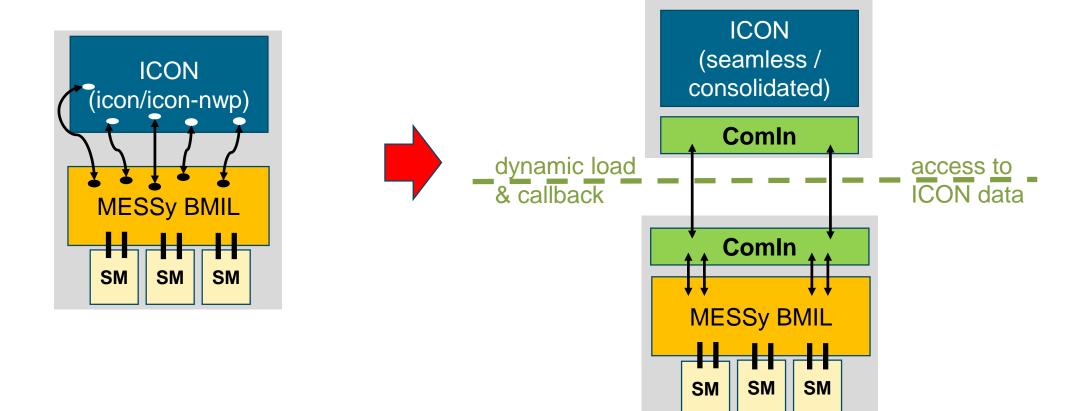

# natESM sprint: Couple MESSy to ICON via the ICON Community Interface (ComIn)

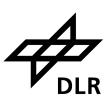

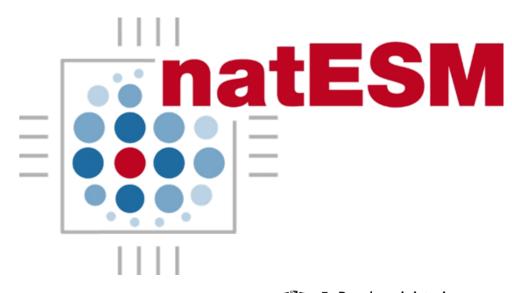

Bundesministerium für Bildung und Forschung

- https://www.nat-esm.de/
- Open call for proposals from model-development groups across Germany
- Sprints are focused on technical objectives, flexible, tailored to research goals and timelines
- Up to 6 months, in-depth partnership between applicant and Research Software Engineers (RSE)

# natESM sprint: Couple MESSy to ICON via the ICON Community Interface (ComIn)

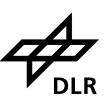

- 07/2023 01/2024
- Implement ComIn in MESSy, advance towards a working setup
- Co-existence of original and new implementation during development
- Document steps and challenges for other plugins

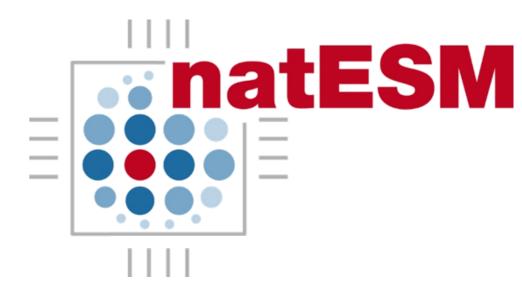

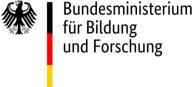

- https://www.nat-esm.de/
- Open call for proposals from model-development groups across Germany
- Sprints are focused on technical objectives, flexible, tailored to research goals and timelines
- Up to 6 months, in-depth partnership between applicant and Research Software Engineers (RSE)

# Implementation approach

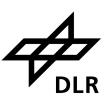

- Iterative implementation updates
- Testing functionality of intermediate steps
- Workarounds/updates if either MESSy or ComIn do not support functionality at the moment
- Direct feedback to ComIn development
- Shaping future ComIn version: short term and long term development goals

- ComIn is a lightweight interface
- ComIn provides grid and decomposition information, variable meta-data, ...
- ComIn provides a MPI communicator but no communication patterns

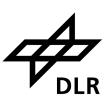

### 1. Getting started and first tests

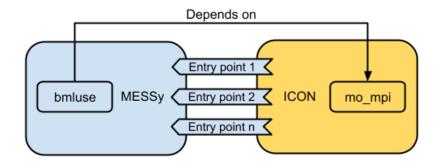

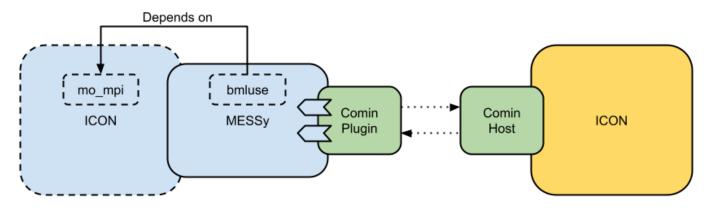

Diagram by Wilton Loch

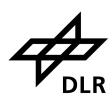

#### 2. Porting model initialization to ComIn

SUBROUTINE messy comin setup

```
SUBROUTINE messy comin setup()
  CALL comin callback register (EP SECONDARY CONSTRUCTOR,
          messy comin constructor, ierr)
                                                            register callbacks
  CALL comin callback register (EP ATM INIT FINALIZE,
          messy comin atm finalization, ierr)
  CALL messy setup()
                               initialize MESSy and MESSy submodels
  CALL messy initialize
                               gather info on new tracers, receive descr. data
   CALL messy new tracer
                               prepare MESSy tracer metadata and
  CALL messy request tracers
                               call comin_var_request_add
```

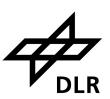

#### 2. Porting model intitialization to ComIn

SUBROUTINE messy\_comin\_constructor()

CALL messy\_get\_tracer\_metadata\_comin

CALL messy\_init\_memory

END SUBROUTINE messy\_comin\_constructor

receive tracer metadata

receive pointers to ICON variables and tracers, init SM memory

SUBROUTINE messy\_comin\_atm\_finalization()

CALL messy\_init\_coupling

incomplete because MPI not fully set up

CALL messy\_read\_restart
CALL messy init tracer

read restart and initialize tracer fields

END SUBROUTINE messy\_comin\_atm\_finalization

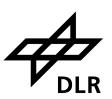

#### 3. Feedback from first complex plugin

Valuable feedback from first complex plugin for (early stage) ComIn development, e.g.:

- metadata expanded and access/set routines added
- all fields at cell centres are shared via ComIn, not just 3D and surface fields
- convenience function to retrieve time step of each domain
- some additional descriptive data

#### 4. Additional updates within MESSy

- enable building MESSy as shared library (partly done before sprint)
- workaround in MESSy to not require hybrid vertical coordinate from ICON
- start preparation of YAXT backend in MESSy to provide MPI functionality
- update MESSy run-script to work with ComIn

# Outlook and open questions (from the MESSy and natESM sprint perspective)

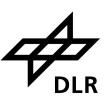

#### final steps of initialization

set up MPI with YAXT

#### using ComIn during time loop

- add calls to current entry points in MESSy
- some workarounds, e.g. for access to currently (sub)routine-local fields, masking regions for parameterizations

recommendations for community

evaluation of implementation

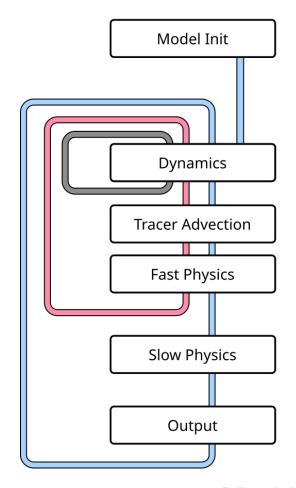

Prill et al., ICON tutorial

# Outlook (ICON Community Interface, ComIn)

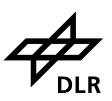

- ComIn has extensive documentation, examples and tests
- Documentation of constraints and workarounds
- Recommendations in form of sprint documentation, collecting best practices, expertise on ComIn of natESM RSEs
- Community feedback on the ComIn development
- Identify "shortcomings", suggest and support future extensions
- ... ComIn v0.2.0 ...
- ComIn is well-documented, flexible, lightweight, ready to use
- Some knowledge of ICON internals are needed
- Fit to purpose, with some constraints...

# **Imprint**

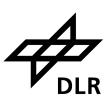

Topic: Connecting codes to ICON via the Community Interface

(ComIn)

The Modular Earth Submodel System as a first complex

ComIn plugin

Date: 2023-03-05

Author: Bastian Kern

Institute: Institut für Physik der Atmosphäre, DLR e.V.

Image credits: All images "DLR (CC BY-NC-ND 3.0)" unless otherwise stated